## **Virtual Astronomy Lab Ex. 21**

## **Radial Motions of Stars**

**Do any five stars. The number of a star is given in the lower right when you click on one of its spectral lines in its spectrum. The star numbering changes for a different session of the program.**

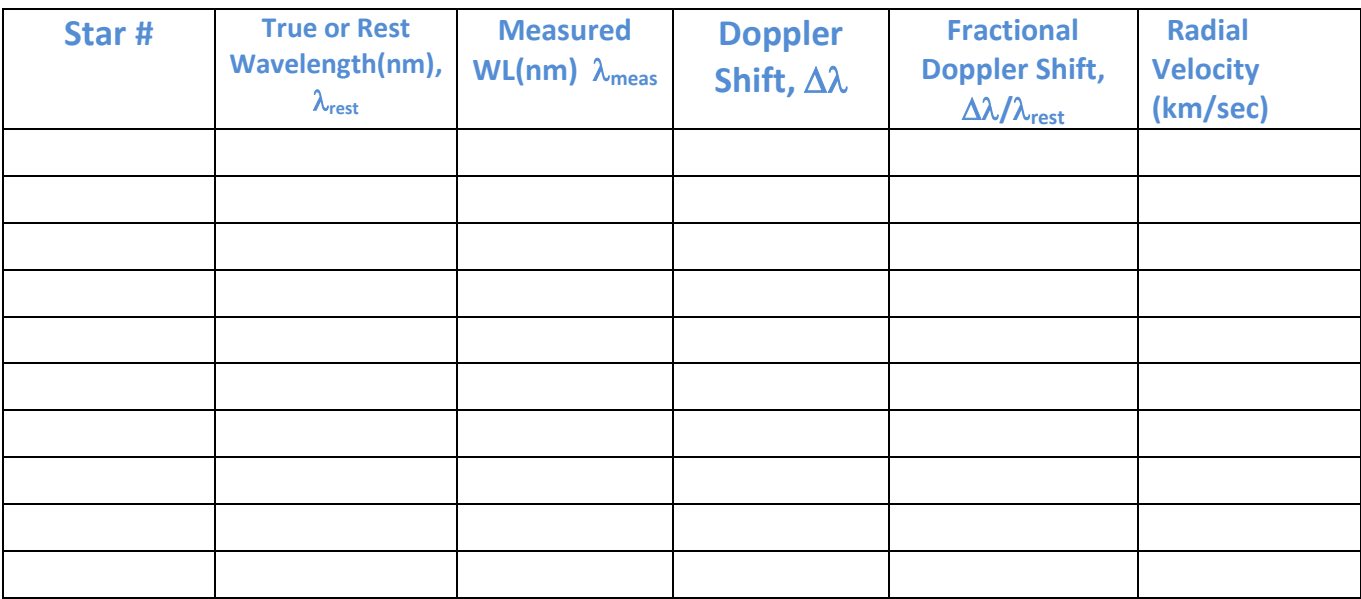

**Doppler Shift, Δλ=λ<sub>meas</sub>- λ<sub>rest</sub> Radial Velocity,**  $V_R = [\Delta \lambda / \lambda_{rest}]c$ **c = 3 x 10<sup>5</sup> km/sec**